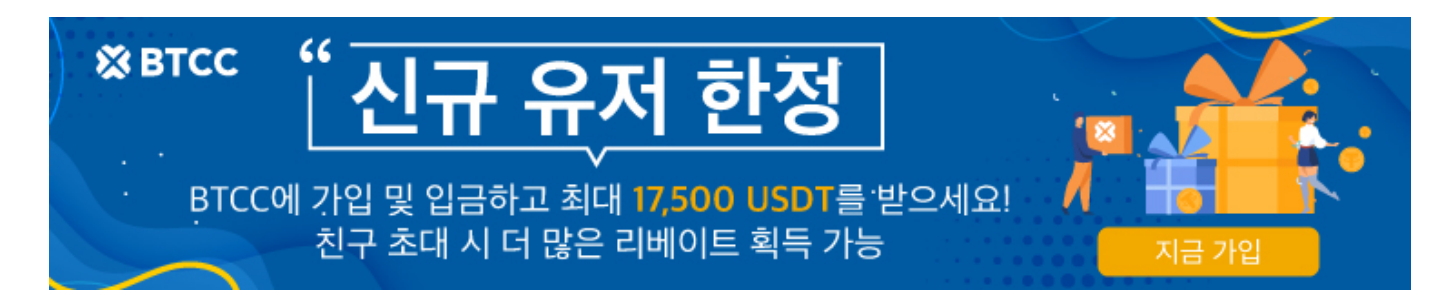

# 메타마스크**(Metamask)**란 무엇입니까? 메타마스크 설치 방법 소개

원문:

<https://www.btcc.com/ko-KR/academy/crypto-basics/what-is-metamask>

메타마스크(Metamask)는 이더리움 [블록체인](https://www.btcc.com/ko-KR/academy/crypto-basics/%eb%b8%94%eb%a1%9d%ec%b2%b4%ec%9d%b8%ec%9d%b4%eb%9e%80-%ea%b7%b8-%eb%92%a4%ec%97%90-%ec%88%a8%ea%b2%a8%ec%a7%84-%ea%b8%b0%ec%88%a0)과 상호작용하기 위해 웹브라우저 및 모바일 장치에서 사용 할 수 있는 암호화 지갑입니다. 전체 [이더리움](https://www.btcc.com/ko-KR/academy/crypto-basics/what-is-ethereum) 노드를 실행하지 않고도 브라우저에서 바로 이더리움 [Dapp](https://www.btcc.com/ko-KR/academy/crypto-basics/what-is-dapp)(탈중앙화앱)을 실행할 수 있습니다.

블록체인 게임인 더 샌드박스 가입할 때도 메타마스크를 필요합니다. 본문을 메타마스크를 소개하고 사용 법을 알려드립니다.

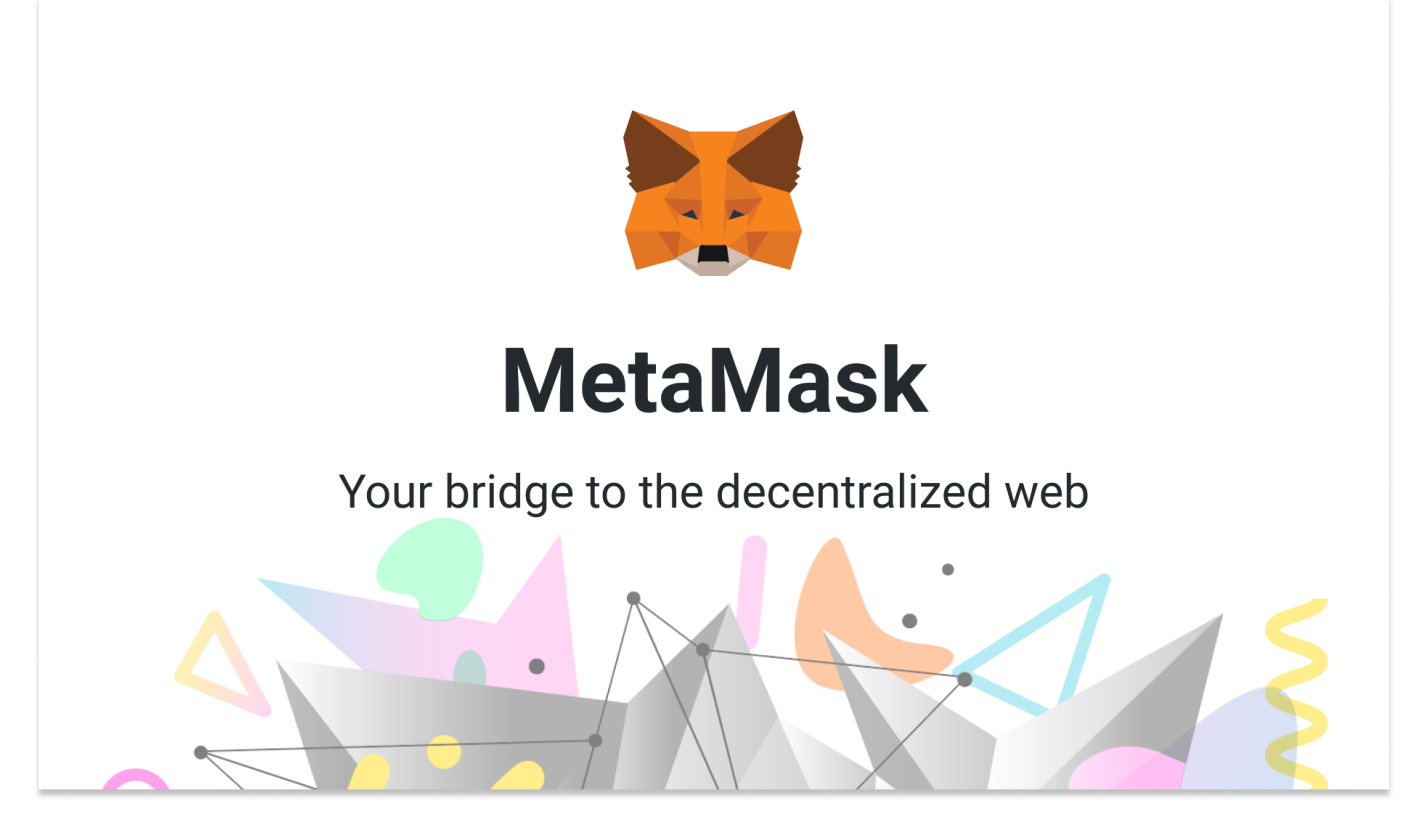

# 메타마스크란?

메타마스크(MetaMask)는 사용자가 이더리움과 기타 [ERC-20](https://www.btcc.com/ko-KR/academy/crypto-basics/what-is-erc-20) 토큰을 편리하게 저장할 수 있는 암호화폐 [지갑입](https://www.btcc.com/ko-KR/academy/crypto-basics/what-you-need-to-know-about-bitcoin-wallets)니다. 또한 [구글](https://www.btcc.com/ko-KR/academy/financial-investment/if-you-are-curious-about-google-alphabet-a-c-stock-prices-and-investment-here-is-a-full-introduction-to-google-stock) 웹브라우저에서 플러그인 방식으로 사용되는 크롬 확장 프로그램입니다. 뿐만 아니 라, 다른 이들로부터 토큰을 수신할 수 있으며, 코인베이스 및 셰이프시프트의 자체 기능을 통해 이를 구매/ 교환할 수도 있습니다.

초창기의 메타마스크는 크롬 브라우저에서만 작동하여 이더리움 네트워크 상에서 이동하는 것만 가능했습 니다. 하지만 현재는 파이어폭스, 오페라, 브레이브 등 다양한 브라우저 및 모바일에서 바이낸스 스마트 체 인, 폴리곤, [아발란체](https://www.btcc.com/ko-KR/academy/crypto-basics/what-is-avalanche) 등 다양한 블록체인 네트워크상에서의 자산 전송을 가능케합니다. 또한, 디파이 형태 의 스왑 기능이나 기업형 메타마스크 지갑 등 다양한 기능을 제공하며 서비스 영역을 확장하고 있습니다.

독특하고 인기 있는 이더리움(ETH) 블록체인 지갑으로 메타마스크에는 많은 탈중앙화 애플리케이션 사용 자가 직면한 복잡한 문제를 해결하기 위한 독특한 디자인이 포함되어 있습니다.이더리움 DAPP 생태계 진 입 장벽을 낮추고 채택 프로세스를 단순화합니다.

현재 메타마스크는 월간 활성 사용자가 2,100만 명이 넘는 가장 인기 있는 암호화폐 지갑 중 하나가 되었습 니다.

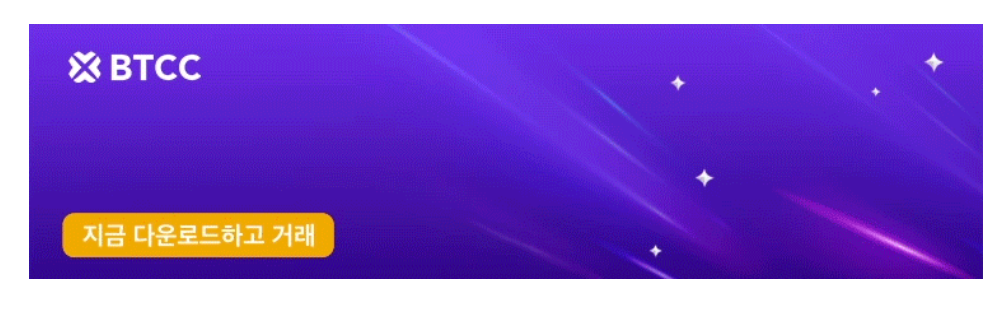

[안드로이드 버전 다운로드](https://operation.onelink.me/yxkn/r6evw3gw) [iOS](https://operation.onelink.me/yxkn/th3k4yjp) [버전 다운로드](https://operation.onelink.me/yxkn/th3k4yjp) [신규 유저 한정 이벤트\(입금 및 거래 시](https://www.btcc.com/ko-KR/promotions/newcomer/task?pno=AB230615A00151&utm_source=GW_SEO&inviteCode=%20&utm_medium=15000U&utm_campaign=A22814) [10,055USDT](https://www.btcc.com/ko-KR/promotions/newcomer/task?pno=AB230615A00151&utm_source=GW_SEO&inviteCode=%20&utm_medium=15000U&utm_campaign=A22814) [보상\) <<<<](https://www.btcc.com/ko-KR/promotions/newcomer/task?pno=AB230615A00151&utm_source=GW_SEO&inviteCode=%20&utm_medium=15000U&utm_campaign=A22814)

# 메타마스크의 작동원리

메타마스크는 스마트폰용 무료 모바일 애플리케이션으로 기능합니다. 크롬, 파이어폭스, 브레이크, 에지와 같은 데스크탑 브라우저의 확장 기능으로도 사용할 수 있습니다. 메타마스크는 매우 간단하고 친숙한 사용 자 인터페이스를 가지고 있으며 사용자가 간단하게 비밀번호를 설정하고, 비밀번호의 복구 문구를 기억하 거나 쓸 수 있습니다.

메타마스크는 별도록 저장된 사용자 정보가 네트워크 지갑에서 잘 암호화되도록 설계했습니다.메시지와 자산은 로컬 지갑에 저장되므로 사용자는 비밀번호나 비밀번호 복구 문구를 통해서만 액세스할 수 있습니 다.이러한 방식으로 사용자가 비밀번호나 복구 문구가 있으며 자신의 지갑에 대한 액세스 권한을 잃을 염려 없이 브라우저나 장치를 쉽게 전환할 수 있습니다.

메타마스크는 이더리움은 물론 이더리움 관련 토큰을 엄격하게 지원합니다.따라서 이더리움 블록체인과 연계되지 않은 암호화폐는 메타마스크에서 거래되거나 저장될 수 없습니다.

### 메타마스크, 왜 필요합니까?

가상자산 거래소 간 거래 시 메타마스크를 이용할 필요는 없습니다. 가상자산 거래소에 생성된 지갑으로 직 접 가상자산을 이동시킬 수 있기 때문인데요. 최근 활성화되고 있는 디파이나 nft 등 다양한 형태의 서비스 를 이용하고자 하는 경우 블록체인 상에서 활용이 자유로운 지갑이 있어야 하는 경우가 대부분이기에 메타 마스크가 필요한 것입니다.

메타마스크는 크롬, 파이어폭스 및 브레이크 브라우저에서 사용할 수 있으며 또한 브라우저 확장입니다. 즉, 일반 브라우저와 이더리움 블록체인 사이의 다리 역할을 합니다.

메타마스크를 사용하면 다른 [암호화폐 지갑](https://www.btcc.com/ko-KR/academy/crypto-basics/what-is-a-cryptocurrency-wallet-bitcoin-wallet-a-guide-for-beginners)에서 볼 수 없는 게임에서 자산을 쉽게 사용하고, 도박 앱에서 토큰을 스테이킹하고, 탈중앙화 거래소에서 거래할 수 있습니다. 더 중요한 것은 공간을 관리하고 사용자가 이더리움 블록체인을 다운로드하고 트랜잭션을 실행하는 스트레스를 해소하는 데 도움이 되며 사용자를 대신하여 컴퓨터의 나가는 노드에 요청을 보내 이더를 더 쉽게 보낼 수 있다는 것입니다.

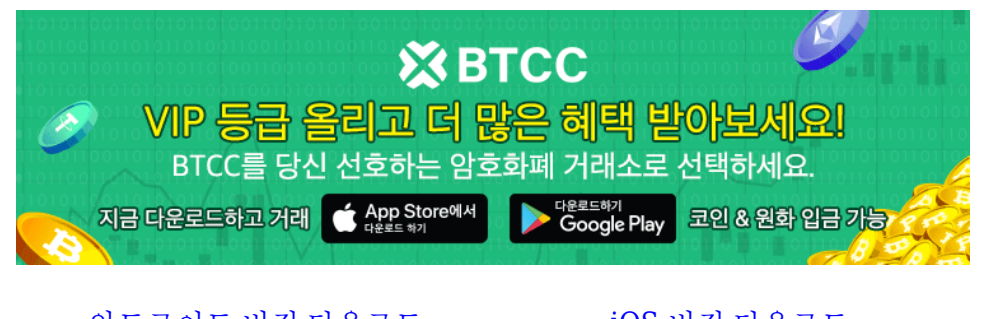

[안드로이드 버전 다운로드](https://operation.onelink.me/yxkn/r6evw3gw) [iOS](https://operation.onelink.me/yxkn/th3k4yjp) [버전 다운로드](https://operation.onelink.me/yxkn/th3k4yjp) [신규 유저 한정 이벤트\(입금 및 거래 시](https://www.btcc.com/ko-KR/promotions/newcomer/task?pno=AB230615A00151&utm_source=GW_SEO&inviteCode=%20&utm_medium=15000U&utm_campaign=A22814) [10,055USDT](https://www.btcc.com/ko-KR/promotions/newcomer/task?pno=AB230615A00151&utm_source=GW_SEO&inviteCode=%20&utm_medium=15000U&utm_campaign=A22814) [보상\) <<<<](https://www.btcc.com/ko-KR/promotions/newcomer/task?pno=AB230615A00151&utm_source=GW_SEO&inviteCode=%20&utm_medium=15000U&utm_campaign=A22814)

# 메타마스크의 장점과 단점

#### 장점

메타마스크 같은 플러그인 방식의 지갑 특성상 메타마스크를 통해 전송 및 거래하는 가상자산은 제3자의 개입없이 이용자 본인이 온전히 컨트롤할 수 있다는 장점이 있습니다. 또한 메타마스크 지갑은 사용이 매우 편리한대요. 니모닉 구문만 알고 있다면 어느 디바이스든 접속하여 이용할 수 있기 때문입니다.

또한 ISMS 인증을 기반으로 사업자 신고를 한 신뢰할 수 있는 거래소의 경우 그럴 확률이 아주 낮지만 어느 날 갑자기 거래소가 서비스를 종료하는 경우 가상자산을 되찾는 것이 쉽지 않을 수 있습니다. 그래서 단기 차익거래가 아닌 장기투자를 목적으로 한 장기투자자들이 개인 지갑에 자산을 보관하기도 합니다.

### 단점

하지만 이러한 메타마스크의 장점은 곧 단점으로 작용하기도 합니다. 메타마스크의 개인 암호키는 정상적 인 방법으로 해독하는 것이 거의 불가능하도록 되어 있기 때문에 이용자의 관리 부주의로 암호키가 유출된 다면 그 순간 모든 보안이 쓸모 없게 돼버립니다.

예를 들어, 이용자가 개인 암호키를 컴퓨터 상에 별도 [파일](https://www.btcc.com/ko-KR/academy/crypto-basics/what-is-filcoin) 등으로 보관하여 관리할 경우 이를 해킹 당할 수 있고 이용자가 피싱 사이트에 접속하여 본인도 모르게 개인 암호키를 입력해버릴 위험도 있습니다. 이러한 온라인상의 보안을 우려해 개인키를 별도로 프린트해 놓은 경우 해당 서류를 분실할 우려가 있습니다. 또한 하드월렛을 이용할 경우 하드월렛이 고장 나버린다면 개인키를 찾을 가능성이 거의 없습니다.

# 메타마스크 주요 기능 3가지

메타마스크의 주요 기능 크게 3가지로 다음과 같습니다.

1.가상자산 저장 및 거래 : 메타마스크를 통해 유저들은 다양한 가상자산을 보유하고 거래할 수 있습니다.

2.DApps 연결 : 메타마스크는 대부분의 이더리움 기반 DApp들과 연동됩니다. 호환되는 DApp들이 많다 보 니 유저 입장에서 편리하게 사용할 수 있습니다.

3.토큰 스왑 : 메타마스크는 자체 토큰 스왑 기능을 통해 유저들에게 편의성을 제공하고 있습니다.

메타마스크는 가상자산 지갑의 기능인 가상자산의 저장, 거래 혹은 DApp 연결 이외에도 자체 토큰 스왑 기 능을 추가하여 유저들에게 편의성을 제공하고 있습니다. 기존에는 서로 다른 네트워크 상에서 이용되는 토 큰을 교환하기 위해서는 DApp이라고 할 수 있는 [탈중앙거래소](https://www.btcc.com/ko-KR/academy/crypto-basics/what-is-dex)[\(DEX\)](https://www.btcc.com/ko-KR/academy/crypto-basics/what-is-dex)를 통해서 스왑을 했어야 했지만, 토큰 스왑 기능을 통해 유저들은 좀 더 편리하게 가상자산 지갑을 연동한 서비스 이용을 할 수 있게 되었습니다.

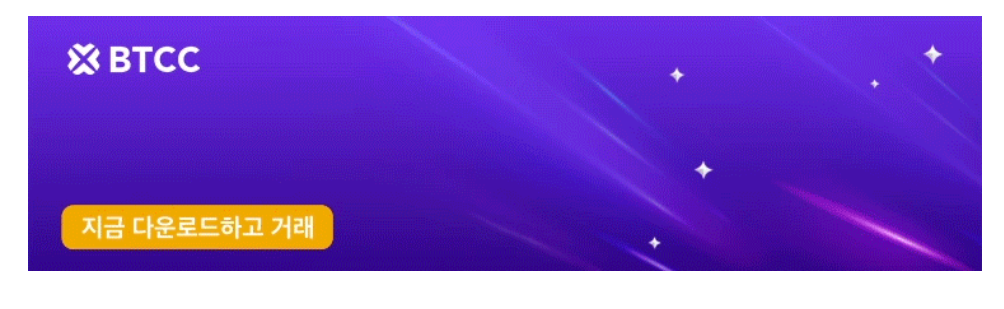

[안드로이드 버전 다운로드](https://operation.onelink.me/yxkn/r6evw3gw) [iOS](https://operation.onelink.me/yxkn/th3k4yjp) [버전 다운로드](https://operation.onelink.me/yxkn/th3k4yjp) [신규 유저 한정 이벤트\(입금 및 거래 시](https://www.btcc.com/ko-KR/promotions/newcomer/task?pno=AB230615A00151&utm_source=GW_SEO&inviteCode=%20&utm_medium=15000U&utm_campaign=A22814) [10,055USDT](https://www.btcc.com/ko-KR/promotions/newcomer/task?pno=AB230615A00151&utm_source=GW_SEO&inviteCode=%20&utm_medium=15000U&utm_campaign=A22814) [보상\) <<<<](https://www.btcc.com/ko-KR/promotions/newcomer/task?pno=AB230615A00151&utm_source=GW_SEO&inviteCode=%20&utm_medium=15000U&utm_campaign=A22814)

### 메타마스크 설치하는 방법

메타마스크는 단순 모델을 구현하기 때문에 지갑을 설정하는 과정은 크롬과 파이어폭스 같은 크롬 기반 브 라우저를 디바이스에 설치하는 것만큼 간단합니다. 따라서 메타마스크 지갑을 사용하려면 브라우저에 맞 는 공식적인 메타마스크 확장 프로그램(예: 메타마스크 크롬 또는 파이어폭스 확장)을 다운로드하여 장치 에 올바르게 설치해야 합니다.

다음은 지갑을 만드는 구체적인 과정입니다.

#### 1.크롬 웹브라우저 > 크롬 웹스토어 접속 **> Metamask** 검색

인터넷 크롬 브라우저에 접속하여 MetaMask를 검색합니다. 크롬 브라우저에서 다음과 같은 확장 프로그 램 설치 페이지에 접속하고 "Chrome에 추가" 버튼을 클릭해서 확장 프로그램을 설치합니다.

https://chrome.google.com/webstore/detail/metamask/nkbihfbeogaeaoehlefnkodbefgpgknn

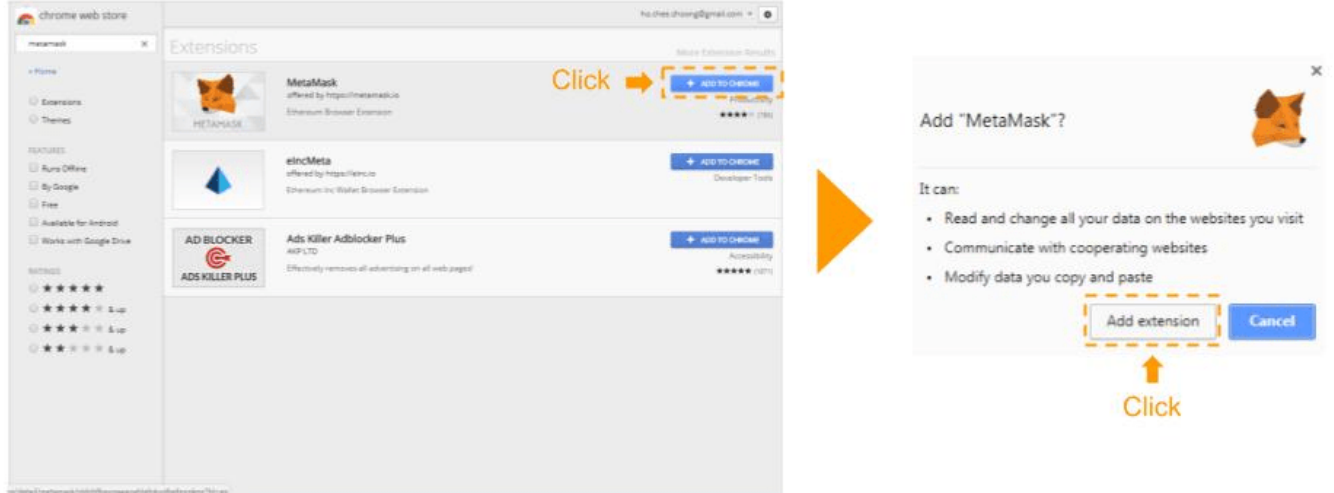

### 2. 확장 프로그램 탭에서 메타마스크 지갑 고정

메타마스크 지갑을 편리하게 이용하기 위해서 크롬 브라우저 우측 상단의 퍼즐 모양 아이콘(확장프로그램) 을 클릭한 뒤, 메타마스크(MetaMask) 우측 핀 모양 버튼을 클릭하여 파란색 모양으로 활성화시킵니다. 메 타마스크 지갑을 고정한 이후에는 크롬 웹브라우저 우측 상단에 메타마스크 지갑 아이콘이 바로 표시되어 쉽게 이용할 수 있습니다.

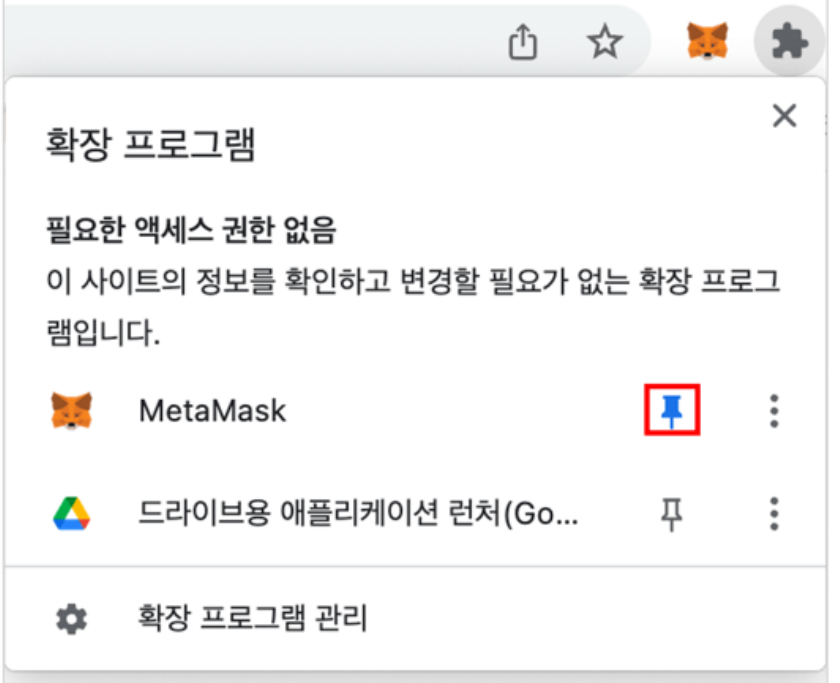

### 3.환영 메시지 > "시작하기" 선택

메타마스크 크롬 확장프로그램으로 설치가 되면 환영 메세지 화면이 나오고 여기에서 "시작하기"를 눌러줍 니다. 혹시 환영 화면이 나오지 않는다면 크롬 우측 상단에 있는 퍼즐 모양 버튼을 클릭해서 메타마스크를 바로 선택해서 진입하시면 됩니다.

### 4.메타마스크 지갑 생성

MetaMask 개선에 참여화면과 관련 "괜찮습니다" 또는 "동의함" 선택합니다 (아무거나 선택).

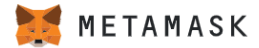

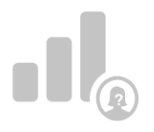

# MetaMask 개선에 참여

MetaMask는 사용자가 확장 프로그램과 상호작용하는 방식을 자세히 이해하기 위 해 사용 데이터를 수집하고자 합니다. 수집한 데이터는 당사의 제품과 이더리움 에 코시스템의 사용 편의성 및 사용자 경험을 지속적으로 개선하는 데 활용됩니다.

MetaMask에서는..

- ✔ 언제든 설정을 통해 옵트아웃할 수 있습니다.
- ✔ 익명화된 클릭 및 페이지뷰 이벤트 보내기
- X 키, 주소, 거래, 잔액, 해시 또는 개인 정보를 절대 수집하지 않습니다.
- X 전체 IP 주소를 절대 수집하지 않습니다.
- X 절대로 수익을 위해 데이터를 판매하지 않습니다!

괜찮습니다 동의함

웹페이지에서 안내하는 대로 차근차근 클릭해주세요. 기존에 지갑을 생성하지 않아 새롭게 지갑을 만드는 경우에는 "지갑 생성" 버튼을 클릭하여 새로운 지갑을 만들어봅니다.

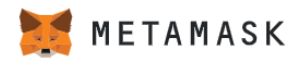

## MetaMask가 처음이세요?

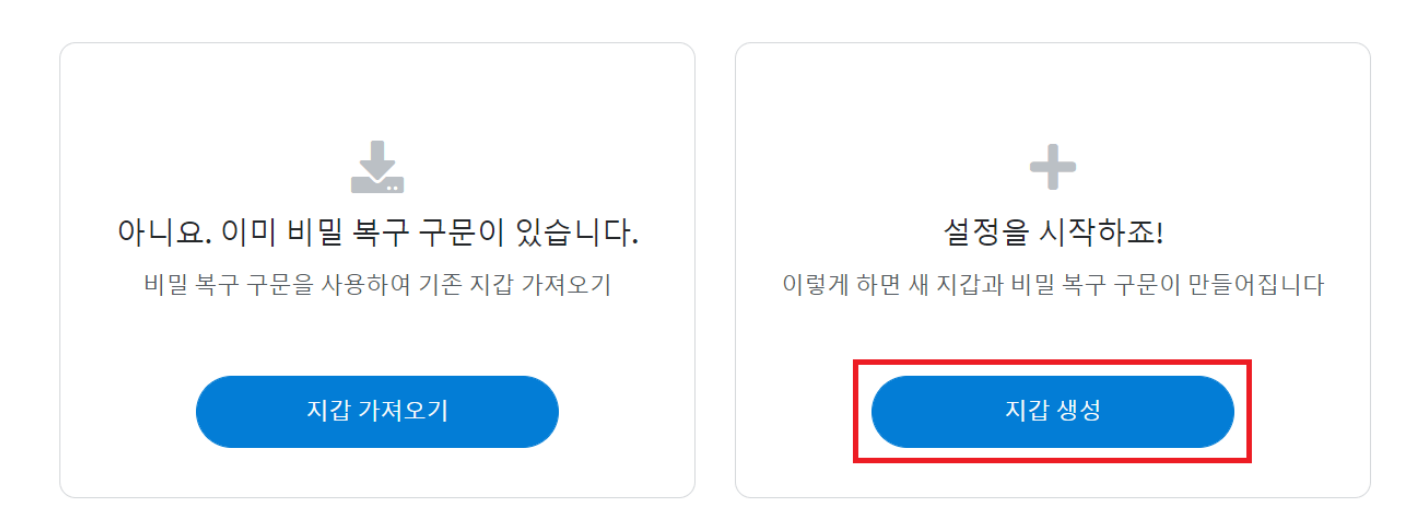

### 5. 비밀번호 생성

지갑을 만들 때 가장 중요한 것은 비밀번호를 만드는 것입니다.사용자는 가장 친숙한 강력하고 고유한 비밀 번호를 선택하는 것이 좋습니다.강력한 비밀번호에는 대문자와 소문자 및 기호가 포함되어야 합니다. 숫자 를 포함할 수도 있습니다.

#### 6.지갑 보호 관련 동영상 시청

메타마스크 측에서 직접 제공하는 지갑을 안전하게 보호할 수 있는 개인키(니모닉)에 관한 영상을 시청해 주세요. 니모닉을 어떻게 보호하여야 하는지 중요한 부분들을 요약해서 설명해 드리고 있습니다.

#### 7. 비밀번호 복구 문구(니모닉) 기록

비밀번호를 생성하면 사용자에게 12단어 비밀번호 복구 문구가 표시됩니다.이 문구는 사용자가 개인 소지 품을 잊어버리거나 컴퓨터에 액세스할 수 없는 경우 암호 화폐 지갑을 복구하는 데 매우 유용할 수 있으므로 이 문구를 기록해 놓고 침입자나 제3자가 액세스할 수 없도록 안전한 곳에 보관해야 합니다.이 모든 프로세 스가 성공적으로 완료되면 사용자의 지갑이 성공적으로 생성되었음을 나타냅니다.

아울러, 니모닉을 해킹당하거나 관리 부주의로 인하여 타인이 알게 된다면 이용자의 허락 없이도 지갑에 무 제한으로 접근이 가능하게 됩니다. 즉, 향후 해당 지갑은 더 이상 사용이 불가능하기 때문에 주의해야 합니 다.

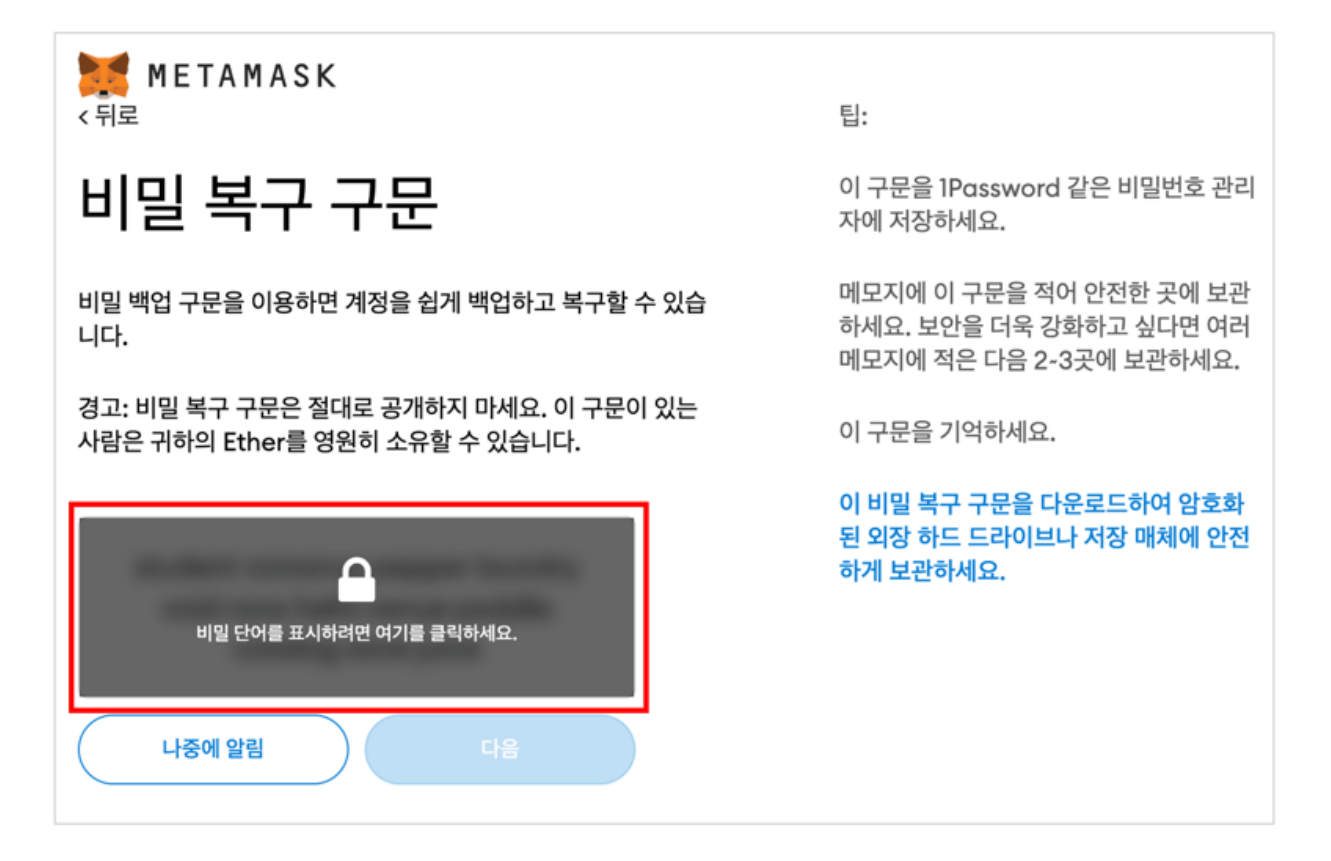

#### 8.비밀 백업 구문 확인하기

자물쇠 버튼의 아이콘을 눌렀을 때 나온 12개의 단어를 차례대로 선택하여 비밀 문구를 확인합니다. 이 과 정이 다 끝나면 '축하합니다!' 라는 문구와 함께 보관 관련 팁이 나오는데 읽어보며 숙지한 후 완료를 클릭합 니다.

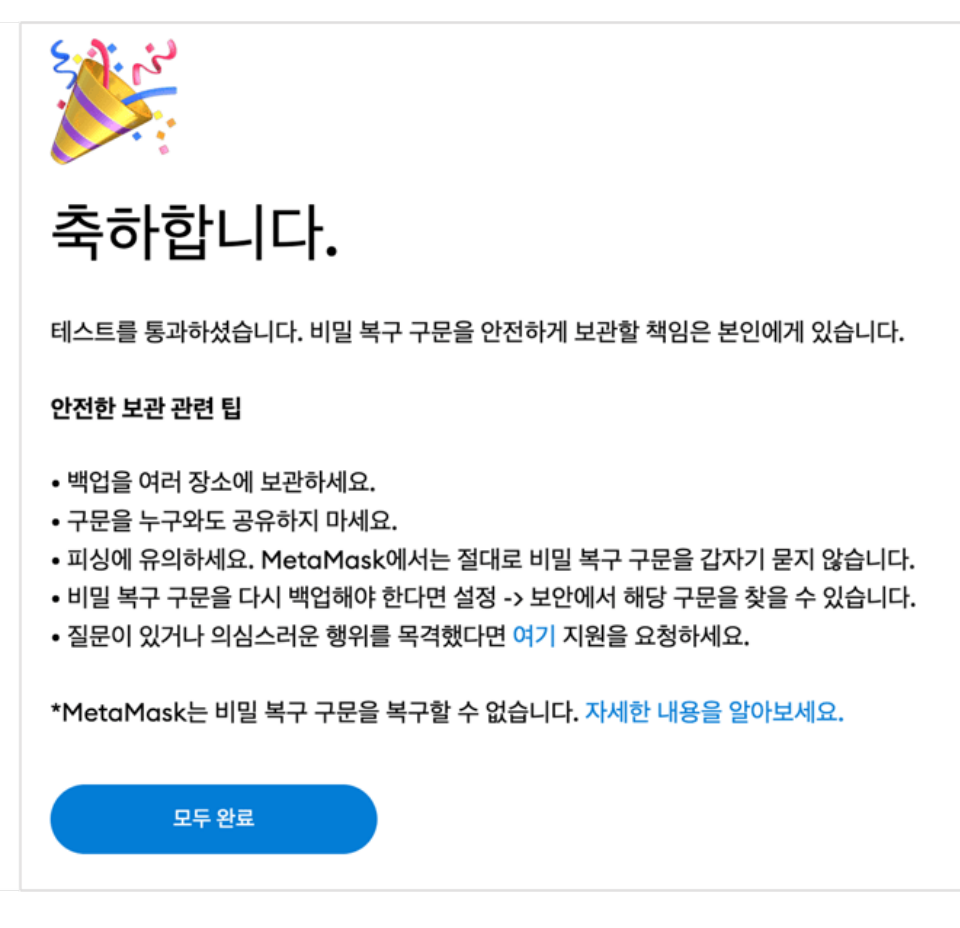

### 거래 및 **DAPP** 연동

지갑이 거래를 단순화하기 때문에 거래를 실행하고 DAPP를 연결하는 과정도 쉽습니다. 거래를 발송하려 는 사용자는 수신 주소, 보낼 금액 및 거래 수수료만 입력하고 "보내기"를 클릭하면 됩니다.

## 메타마스크가 탈중앙화 웹에 미치는 영향

메타마스크는 탈중앙화 웹의 성장과 채택에 중요한 역할을 해왔습니다. 사용하기 쉬운 인터페이스와 원활 한 브라우저 통합으로 수백만 명의 사용자가 즐겨 사용하는 지갑이 되었습니다. 메타마스크의 주요 영향은 다음과 같습니다:

-사용자 채택: 메타마스크는 자산을 관리하고 디앱과 상호작용할 수 있는 사용자 친화적인 방법을 제공함으 로써 신규 사용자가 탈중앙화 웹에 적응하는 데 도움을 주었습니다.

-디앱 개발: 메타마스크의 광범위한 채택은 개발자들이 대규모 사용자층에 쉽게 도달할 수 있다는 사실을 알고 다양한 [이더리움](https://www.btcc.com/ko-KR/academy/crypto-basics/what-is-ethereum) 기반 [디앱](https://www.btcc.com/ko-KR/academy/crypto-basics/what-is-dapp)을 개발하도록 동기를 부여했습니다.

-탈중앙화 금융(DeFi): 메타마스크는 사용자가 대출, 차입, 거래와 같은 탈중앙 금융 서비스에 간편하게 접 근할 수 있는 방법을 제공함으로써 탈중앙 금융 생태계의 성장을 촉진했습니다.

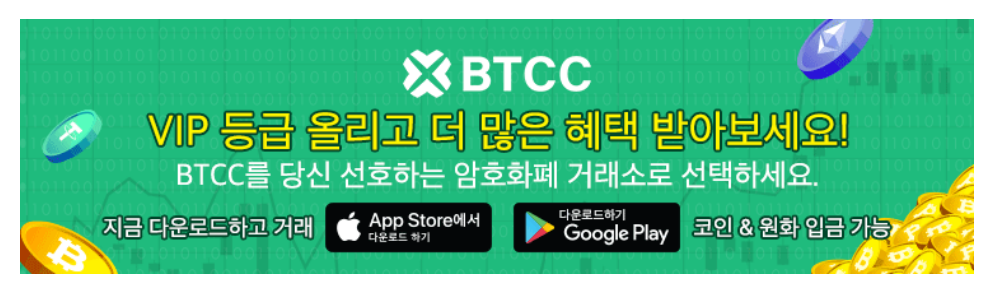

[안드로이드 버전 다운로드](https://operation.onelink.me/yxkn/r6evw3gw) [iOS](https://operation.onelink.me/yxkn/th3k4yjp) [버전 다운로드](https://operation.onelink.me/yxkn/th3k4yjp) [신규 유저 한정 이벤트\(입금 및 거래 시](https://www.btcc.com/ko-KR/promotions/newcomer/task?pno=AB230615A00151&utm_source=GW_SEO&inviteCode=%20&utm_medium=15000U&utm_campaign=A22814) [10,055USDT](https://www.btcc.com/ko-KR/promotions/newcomer/task?pno=AB230615A00151&utm_source=GW_SEO&inviteCode=%20&utm_medium=15000U&utm_campaign=A22814) [보상\) <<<<](https://www.btcc.com/ko-KR/promotions/newcomer/task?pno=AB230615A00151&utm_source=GW_SEO&inviteCode=%20&utm_medium=15000U&utm_campaign=A22814)

결론

메타마스크는 이더를 포함한 이더리움 통합 토큰을 쉽게 저장하려는 사람들에게 적극 권장되는 [암호화폐](https://www.btcc.com/ko-KR/academy/crypto-basics/what-is-a-cryptocurrency-wallet-bitcoin-wallet-a-guide-for-beginners) [지갑이](https://www.btcc.com/ko-KR/academy/crypto-basics/what-is-a-cryptocurrency-wallet-bitcoin-wallet-a-guide-for-beginners) 되었으며, 탈중앙화 애플리케이션에 쉽게 연결하고 상호 작용하려는 사용자도 시도해 볼 수 있습니 다.

현재 BTCC에 로그인, 입금, 코인 구매 시 MetaMask 지갑을 연결할 수 있습니다. 첫 연결 시 **20USDT**의 혜 택을 받을 수 있습니다.

# **BTCC**

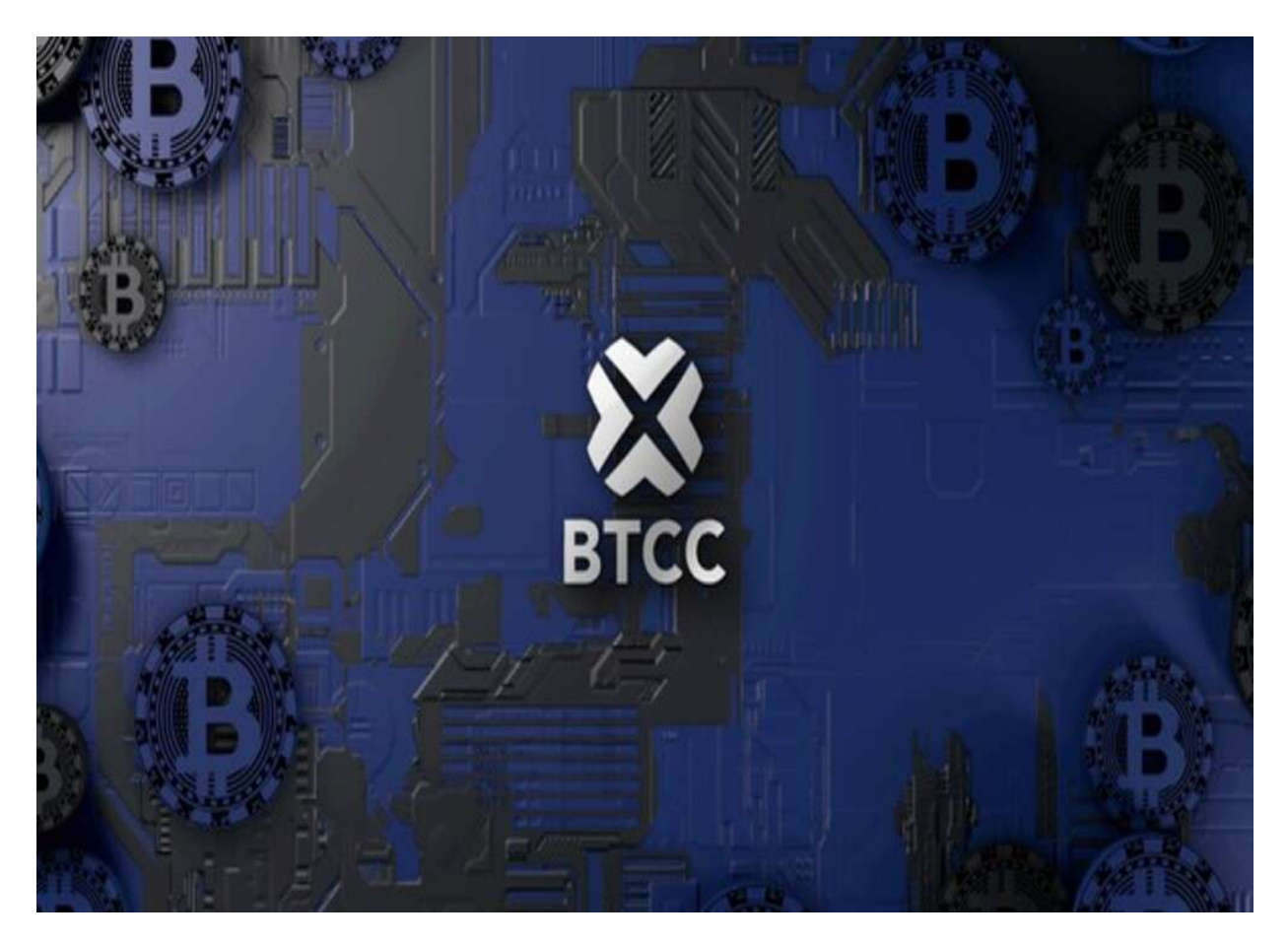

BTCC 거래소는 2011년 설립되어 세계에서 가장 오래 운영 중인 암호화폐 거래소입니다. 설립 후 단 한차 례도 해킹 피해 사례가 없는 강력한 보안을 자랑해 투자자가 보다 더 안전하게 거래할 수 있는 환경을 제공

하고 있습니다. [미국 금융감독국](https://www.fincen.gov/msb-registrant-search)[\(MSB\)](https://www.fincen.gov/msb-registrant-search) 및 [캐나다 금용감독국](https://www10.fintrac-canafe.gc.ca/msb-esm/public/detailed-information/msb-details/7b226d73624f72674e756d626572223a3136313636352c226d7362526567697374726174696f6e4964223a224d3230373133333436222c227072696d617279536561726368223a7b226f72674e616d65223a224d3230373133333436222c2273656172636854797065223a312c22737461747573436f6465223a317d7d/)[\(MSB\)](https://www10.fintrac-canafe.gc.ca/msb-esm/public/detailed-information/msb-details/7b226d73624f72674e756d626572223a3136313636352c226d7362526567697374726174696f6e4964223a224d3230373133333436222c227072696d617279536561726368223a7b226f72674e616d65223a224d3230373133333436222c2273656172636854797065223a312c22737461747573436f6465223a317d7d/) 등 암호화페 라이센스까지를 확득했 습니다. 그 만큼 믿고 신뢰할 수 있는 거래소입니다.

BTCC에서는 USDT로 결제되는 USDT 마진 선물과 암호화폐로 결제되는 인번스 선물의 두 가지 유형의 암 호화폐 선물을 거래할 수 있습니다. 현재 해당 거래소는 BTC, ETH, DOGE, XRP, SOL 등 200개 이상의 코 인에 대한 무기한 선물 거래를 제공합니다.

BTCC 에서는 '데일리','무기한'이라는 2가지 선물 계약을 제공합니다. 특별히 데일리 선물 계약 같은 경우 현재 비트코인(BTC) 및 이더리움(ETH)만 지원합니다.

또한 다른 거래소와 다르게 BTCC거래소에서 자체 개발 상품인 USDT를 이용해서 주식과 금,은을 거래할 수 있는 금융 상품을 출시했습니다.BTCC 거래소가 타 거래소와 눈에 띄는 차별점은 토큰 주식, 토큰 금융 상품 그리고 토큰화 선물 시스템입니다.

거래소 선택은 [\[2023\] 글로벌](https://www.btcc.com/ko-KR/academy/crypto-basics/2022-introducing-top-10-global-cryptocurrency-exchange-rankings-never-miss-it) [Top](https://www.btcc.com/ko-KR/academy/crypto-basics/2022-introducing-top-10-global-cryptocurrency-exchange-rankings-never-miss-it) [가상화폐 비트코인 거래소 순위 소개 및 추천](https://www.btcc.com/ko-KR/academy/crypto-basics/2022-introducing-top-10-global-cryptocurrency-exchange-rankings-never-miss-it) [– BTCC](https://www.btcc.com/ko-KR/academy/crypto-basics/2022-introducing-top-10-global-cryptocurrency-exchange-rankings-never-miss-it) 글을 통해 참조할 수 있습니다.

#### 더 많은 내용은 **[BTCC](https://www.btcc.com/ko-KR/coin-news/market-updates)** [뉴스](https://www.btcc.com/ko-KR/coin-news/market-updates) 및 **[BTCC](https://www.btcc.com/ko-KR/academy)** [아카데미에](https://www.btcc.com/ko-KR/academy) 확인 할 수 있습니다.

#### **BTCC** 가입혜택

BTCC는 신규 유저들을 위해서 가입하면 보너스를 받을 수 있는 이벤트를 준비합니다. 지금 가입 및 거래하 면 최대 **10,055USDT**를 받을 수 있습니다. 또한 입금 금액에 대비 VIP 등급 높을 수 있습니다(입금**↑ VIP↑**)**.VIP**가 되면 거래 수수료 할인 또 다른 헤택을 누릴 수 있습니다.

#### **[BTCC](https://www.btcc.com/ko-KR/register?utm_source=GW_SEO&inviteCode=%20&utm_medium=article&utm_campaign=lynn22814)** [가입하고 보너스 받으세요](https://www.btcc.com/ko-KR/register?utm_source=GW_SEO&inviteCode=%20&utm_medium=article&utm_campaign=lynn22814)

#### **BTCC** 거래소

- 12년 보안 무사고
- 암호화페 라이센스를 확득한 믿음직한 거래소
- 전세계 규제 준수
- 세계 최저 수수료**(0.03%)**
- 최대 150배 레버리지 제공
- 선물 거래량 기준 세계 **5**위
- 무료 모의 거래 가능
- 풍부한 유동성 및 오더북
- 토큰화 주식 및 암호화폐 출시
- 원화입금 지원
- 24×7 시간 한국어 고객서비스 제공
- 최신 시장 동향 및 투자 교육 제공
- PC/모바일 거래 가능
- 다양한 이벤트

### 투자 교육 더 보기:

- [이더리움 채굴이란? 이더리움 2.0 에도 계속 채굴할 수 있을까?](https://www.btcc.com/ko-KR/academy/crypto-basics/about-ethereum-mining)
- [페이코인](https://www.btcc.com/ko-KR/academy/crypto-basics/what-is-paycoin)[\(PCI\)](https://www.btcc.com/ko-KR/academy/crypto-basics/what-is-paycoin)[이란? 2주 안에 재탄생할 수 있을까?](https://www.btcc.com/ko-KR/academy/crypto-basics/what-is-paycoin)
- [더 샌드박스](https://www.btcc.com/ko-KR/academy/crypto-basics/what-is-the-sandbox)[\(The Sandbox\)](https://www.btcc.com/ko-KR/academy/crypto-basics/what-is-the-sandbox)[란? ㅣ 블록체인 게임 소개](https://www.btcc.com/ko-KR/academy/crypto-basics/what-is-the-sandbox)
- [유니스왑](https://www.btcc.com/ko-KR/academy/crypto-basics/what-is-uniswap)[\(UNI\)](https://www.btcc.com/ko-KR/academy/crypto-basics/what-is-uniswap)[이란? 유니스왑 사용 방법](https://www.btcc.com/ko-KR/academy/crypto-basics/what-is-uniswap)
- [스테이블 코인](https://www.btcc.com/ko-KR/academy/crypto-basics/what-is-stable-coin)[\(Stable\)](https://www.btcc.com/ko-KR/academy/crypto-basics/what-is-stable-coin)[이란? 어떤 종류가 있을까? 코인 전망은?](https://www.btcc.com/ko-KR/academy/crypto-basics/what-is-stable-coin)
- [엑시 인피니티](https://www.btcc.com/ko-KR/academy/crypto-basics/%ec%97%91%ec%8b%9c-%ec%9d%b8%ed%94%bc%eb%8b%88%ed%8b%b0%eb%9e%80-%eb%ac%b4%ec%97%87%ec%9d%b8%ea%b0%80%ec%9a%94)[\(AXS\)](https://www.btcc.com/ko-KR/academy/crypto-basics/%ec%97%91%ec%8b%9c-%ec%9d%b8%ed%94%bc%eb%8b%88%ed%8b%b0%eb%9e%80-%eb%ac%b4%ec%97%87%ec%9d%b8%ea%b0%80%ec%9a%94)[란 무엇인가요](https://www.btcc.com/ko-KR/academy/crypto-basics/%ec%97%91%ec%8b%9c-%ec%9d%b8%ed%94%bc%eb%8b%88%ed%8b%b0%eb%9e%80-%eb%ac%b4%ec%97%87%ec%9d%b8%ea%b0%80%ec%9a%94)[? AXS](https://www.btcc.com/ko-KR/academy/crypto-basics/%ec%97%91%ec%8b%9c-%ec%9d%b8%ed%94%bc%eb%8b%88%ed%8b%b0%eb%9e%80-%eb%ac%b4%ec%97%87%ec%9d%b8%ea%b0%80%ec%9a%94) [코인 전망 분석](https://www.btcc.com/ko-KR/academy/crypto-basics/%ec%97%91%ec%8b%9c-%ec%9d%b8%ed%94%bc%eb%8b%88%ed%8b%b0%eb%9e%80-%eb%ac%b4%ec%97%87%ec%9d%b8%ea%b0%80%ec%9a%94)
- [다오](https://www.btcc.com/ko-KR/academy/crypto-basics/what-is-a-dao)[\(DAO\)](https://www.btcc.com/ko-KR/academy/crypto-basics/what-is-a-dao)[란 무엇입니까? 다오의 참여 방법은?](https://www.btcc.com/ko-KR/academy/crypto-basics/what-is-a-dao)
- [비트코인 채굴 소개– 비트코인 채굴 방법 및 현황은?](https://www.btcc.com/ko-KR/academy/crypto-basics/introduction-to-bitcoin-mining-how-to-mine-bitcoin-and-even-a-miner)
- [비트코인 채굴 방법 소개– 수익을 낼 수 있는 3가지 방법!](https://www.btcc.com/ko-KR/academy/crypto-basics/how-to-mine-bitcoin)
- [이더리움 창시자 비탈릭 부테린,어떤 사람인가요?](https://www.btcc.com/ko-KR/academy/crypto-basics/who-is-vitalik-buterin)
- [하드포크](https://www.btcc.com/ko-KR/academy/crypto-basics/what-is-hard-fork)[\(hardfork\)](https://www.btcc.com/ko-KR/academy/crypto-basics/what-is-hard-fork)[란? 하드포크는 호재일까? 코인 대한 미치는 영향은?](https://www.btcc.com/ko-KR/academy/crypto-basics/what-is-hard-fork)
- [메타버스 관련주 리스트 정리, 메타버스](https://www.btcc.com/ko-KR/academy/financial-investment/organizing-the-list-of-metaverse-related-stocks-what-is-the-metaverse-related-stock-etf-related-stock-investment-prospects-and-methods) [ETF](https://www.btcc.com/ko-KR/academy/financial-investment/organizing-the-list-of-metaverse-related-stocks-what-is-the-metaverse-related-stock-etf-related-stock-investment-prospects-and-methods)[는? 관련주 투자 전망 및 방법](https://www.btcc.com/ko-KR/academy/financial-investment/organizing-the-list-of-metaverse-related-stocks-what-is-the-metaverse-related-stock-etf-related-stock-investment-prospects-and-methods)
- [니어 프로토콜](https://www.btcc.com/ko-KR/academy/crypto-basics/what-is-near-protocol-near)[\(NEAR\)](https://www.btcc.com/ko-KR/academy/crypto-basics/what-is-near-protocol-near) [이란 ?](https://www.btcc.com/ko-KR/academy/crypto-basics/what-is-near-protocol-near)
- [NFT](https://www.btcc.com/ko-KR/academy/crypto-basics/what-is-nft-coin-summary-and-introduction-of-nft-coin-types) [코인이란](https://www.btcc.com/ko-KR/academy/crypto-basics/what-is-nft-coin-summary-and-introduction-of-nft-coin-types)[? NFT](https://www.btcc.com/ko-KR/academy/crypto-basics/what-is-nft-coin-summary-and-introduction-of-nft-coin-types) [코인 종류 정리 및 소개](https://www.btcc.com/ko-KR/academy/crypto-basics/what-is-nft-coin-summary-and-introduction-of-nft-coin-types)
- [비트코인 도미넌스 뜻은? 선물 거래에 비트 도미넌스 사용 소개!](https://www.btcc.com/ko-KR/academy/crypto-basics/what-is-bitcoin-dominance)
- [위믹스 코인](https://www.btcc.com/ko-KR/academy/crypto-basics/what-is-wemix)[\(WEMIX\)](https://www.btcc.com/ko-KR/academy/crypto-basics/what-is-wemix) [은? 국내 4대 거래소 상폐…향후 전망은?](https://www.btcc.com/ko-KR/academy/crypto-basics/what-is-wemix)
- [코인 차트 보는 법 소개 \(캔들차트\)ㅣ 초보자 가이드](https://www.btcc.com/ko-KR/academy/crypto-basics/introduction-to-how-to-read-coin-charts-candle-charts%E3%85%A3beginners-guide)
- [밈 코인이란? 어떤 인기 밈 코인있을까? 향후 전망은?](https://www.btcc.com/ko-KR/academy/crypto-basics/what-is-meme-coins)
- [리플](https://www.btcc.com/ko-KR/academy/crypto-basics/about-ripple)[\(XRP\)](https://www.btcc.com/ko-KR/academy/crypto-basics/about-ripple) [코인이란? 어떤 용도가 있을까? 향후 전망은?](https://www.btcc.com/ko-KR/academy/crypto-basics/about-ripple)
- [메타버스 관련주 리스트 정리, 메타버스](https://www.btcc.com/ko-KR/academy/financial-investment/organizing-the-list-of-metaverse-related-stocks-what-is-the-metaverse-related-stock-etf-related-stock-investment-prospects-and-methods) [ETF](https://www.btcc.com/ko-KR/academy/financial-investment/organizing-the-list-of-metaverse-related-stocks-what-is-the-metaverse-related-stock-etf-related-stock-investment-prospects-and-methods)[는? 관련주 투자 전망 및 방법](https://www.btcc.com/ko-KR/academy/financial-investment/organizing-the-list-of-metaverse-related-stocks-what-is-the-metaverse-related-stock-etf-related-stock-investment-prospects-and-methods)
- [코스피\(200\) 야간 선물 이란? 그의 거래시간 및 투자 방법은?](https://www.btcc.com/ko-KR/academy/financial-investment/what-is-kospi-200-night-futures)
- [2023년 비트코인 투자 가이드 총 6개 정리 및 코인 거래소 추천](https://www.btcc.com/ko-KR/academy/crypto-basics/how-to-invest-in-bitcoin-how-to-buy-cryptocurrency-beginners-guide)
- [레버리지란 무엇인가요? 가상화폐 레버리지 거래는 방법은?](https://www.btcc.com/ko-KR/academy/crypto-basics/what-is-leverage-how-to-leverage-cryptocurrency)
- [레버리지/ 마진을 통해 비트코인을 늘리는 방법 \(뉴비\)](https://www.btcc.com/ko-KR/academy/crypto-basics/%EB%A0%88%EB%B2%84%EB%A6%AC%EC%A7%80-%EB%A7%88%EC%A7%84%EC%9D%84-%ED%86%B5%ED%95%B4-%EB%B9%84%ED%8A%B8%EC%BD%94%EC%9D%B8%EC%9D%84-%EB%8A%98%EB%A6%AC%EB%8A%94-%EB%B0%A9%EB%B2%95-%EB%89%B4%EB%B9%84)
- [2023 국내](https://www.btcc.com/ko-KR/academy/crypto-basics/what-is-the-domestic-top-cryptocurrency-exchange-list-of-domestic-cryptocurrency-exchanges) [TOP](https://www.btcc.com/ko-KR/academy/crypto-basics/what-is-the-domestic-top-cryptocurrency-exchange-list-of-domestic-cryptocurrency-exchanges) [암호화폐 거래소 리스트 정리 및 해외 거래소 추천](https://www.btcc.com/ko-KR/academy/crypto-basics/what-is-the-domestic-top-cryptocurrency-exchange-list-of-domestic-cryptocurrency-exchanges)
- [암호화폐 사는 법 소개 -안전하고 편리하게 수익을 냅니다.](https://www.btcc.com/ko-KR/academy/crypto-basics/how-to-buy-cryptocurrency)

[마진거래 소개,마진 및 레버리지 어떤 관계? 마진거래 방법은?](https://www.btcc.com/ko-KR/academy/crypto-basics/understanding-margin-trading-what-is-the-relationship-between-margin-and-leverage-what-if-i-proceed)

[비트코인 구입 방법 – \(업비트](https://www.btcc.com/ko-KR/academy/crypto-basics/about-how-to-buy-bitcoin)[, BTCC\)](https://www.btcc.com/ko-KR/academy/crypto-basics/about-how-to-buy-bitcoin) [초보자 가이드](https://www.btcc.com/ko-KR/academy/crypto-basics/about-how-to-buy-bitcoin)

[비트코인 레버리지/마진거래 하는법 및 관련 거래소 순위](https://www.btcc.com/ko-KR/academy/crypto-basics/bitcoin-leverage-margin-trading-and-related-exchange-rankings)

[USDT](https://www.btcc.com/ko-KR/academy/crypto-basics/introducing-how-to-buy-usdt) [구매방법 알아보기](https://www.btcc.com/ko-KR/academy/crypto-basics/introducing-how-to-buy-usdt)[, BTCC](https://www.btcc.com/ko-KR/academy/crypto-basics/introducing-how-to-buy-usdt)[에서 코인교환 및 계좌이제로](https://www.btcc.com/ko-KR/academy/crypto-basics/introducing-how-to-buy-usdt) [USDT](https://www.btcc.com/ko-KR/academy/crypto-basics/introducing-how-to-buy-usdt) [구매](https://www.btcc.com/ko-KR/academy/crypto-basics/introducing-how-to-buy-usdt)

[아이큐](https://www.btcc.com/ko-KR/academy/crypto-basics/what-is-iq)[\(IQ\)](https://www.btcc.com/ko-KR/academy/crypto-basics/what-is-iq)[란?](https://www.btcc.com/ko-KR/academy/crypto-basics/what-is-iq) [IQ](https://www.btcc.com/ko-KR/academy/crypto-basics/what-is-iq) [코인 정보, 시세 및 차트 분석…향후 전망은?](https://www.btcc.com/ko-KR/academy/crypto-basics/what-is-iq)

[마이네이버앨리스](https://www.btcc.com/ko-KR/academy/crypto-basics/what-is-myneighboralice-and-alice)[\(ALICE\)](https://www.btcc.com/ko-KR/academy/crypto-basics/what-is-myneighboralice-and-alice)[란?](https://www.btcc.com/ko-KR/academy/crypto-basics/what-is-myneighboralice-and-alice) [ALICE](https://www.btcc.com/ko-KR/academy/crypto-basics/what-is-myneighboralice-and-alice) [코인 정보, 용도 및 전망 소개](https://www.btcc.com/ko-KR/academy/crypto-basics/what-is-myneighboralice-and-alice)

[오디우스](https://www.btcc.com/ko-KR/academy/crypto-basics/what-is-audius-and-audio)[\(Audius\)](https://www.btcc.com/ko-KR/academy/crypto-basics/what-is-audius-and-audio)[란?](https://www.btcc.com/ko-KR/academy/crypto-basics/what-is-audius-and-audio) [AUDIO](https://www.btcc.com/ko-KR/academy/crypto-basics/what-is-audius-and-audio) [코인 정보, 시세 및 미래 전망 살펴보기](https://www.btcc.com/ko-KR/academy/crypto-basics/what-is-audius-and-audio)

[SATS\(Ordinals\)](https://www.btcc.com/ko-KR/academy/crypto-basics/what-is-sats-ordinals-and-sats)[코인이란](https://www.btcc.com/ko-KR/academy/crypto-basics/what-is-sats-ordinals-and-sats)[? SATS](https://www.btcc.com/ko-KR/academy/crypto-basics/what-is-sats-ordinals-and-sats) [코인 정보, 시세 및 미래 전망 보기](https://www.btcc.com/ko-KR/academy/crypto-basics/what-is-sats-ordinals-and-sats)

[오케이비 코인](https://www.btcc.com/ko-KR/academy/crypto-basics/what-is-okb)[\(OKB\)](https://www.btcc.com/ko-KR/academy/crypto-basics/what-is-okb)[란?](https://www.btcc.com/ko-KR/academy/crypto-basics/what-is-okb) [OKB](https://www.btcc.com/ko-KR/academy/crypto-basics/what-is-okb) [코인 정보 및 시세, 미래 전망](https://www.btcc.com/ko-KR/academy/crypto-basics/what-is-okb)

[머스크](https://www.btcc.com/ko-KR/academy/crypto-basics/what-is-grok) [AI](https://www.btcc.com/ko-KR/academy/crypto-basics/what-is-grok) [챗봇 동명 밈 코인](https://www.btcc.com/ko-KR/academy/crypto-basics/what-is-grok) [GROK](https://www.btcc.com/ko-KR/academy/crypto-basics/what-is-grok)[이란](https://www.btcc.com/ko-KR/academy/crypto-basics/what-is-grok)[? GROK](https://www.btcc.com/ko-KR/academy/crypto-basics/what-is-grok) [코인 시세 및 전망](https://www.btcc.com/ko-KR/academy/crypto-basics/what-is-grok)

[버추어](https://www.btcc.com/ko-KR/academy/crypto-basics/what-is-virtua-and-tvk)[\(Virtua,](https://www.btcc.com/ko-KR/academy/crypto-basics/what-is-virtua-and-tvk)[신](https://www.btcc.com/ko-KR/academy/crypto-basics/what-is-virtua-and-tvk) [Vanar\)](https://www.btcc.com/ko-KR/academy/crypto-basics/what-is-virtua-and-tvk)[란?](https://www.btcc.com/ko-KR/academy/crypto-basics/what-is-virtua-and-tvk) [TVK](https://www.btcc.com/ko-KR/academy/crypto-basics/what-is-virtua-and-tvk) [코인 정보,시세 및 향후 전망](https://www.btcc.com/ko-KR/academy/crypto-basics/what-is-virtua-and-tvk)

[피스 네트워크](https://www.btcc.com/ko-KR/academy/crypto-basics/what-is-pyth-network-and-pyth)[\(Pyth Network\)](https://www.btcc.com/ko-KR/academy/crypto-basics/what-is-pyth-network-and-pyth)[란?](https://www.btcc.com/ko-KR/academy/crypto-basics/what-is-pyth-network-and-pyth) [PYTH](https://www.btcc.com/ko-KR/academy/crypto-basics/what-is-pyth-network-and-pyth) [코인 시세 및 가격 전망 2024](https://www.btcc.com/ko-KR/academy/crypto-basics/what-is-pyth-network-and-pyth)

[솔라나 기반 밈 코인 봉크 소개](https://www.btcc.com/ko-KR/academy/crypto-basics/about-solana-based-meme-coin-bonk-bonk-what-risks-does-bonk-have)[, BONK](https://www.btcc.com/ko-KR/academy/crypto-basics/about-solana-based-meme-coin-bonk-bonk-what-risks-does-bonk-have)[가 어떤 리스크 있을까?](https://www.btcc.com/ko-KR/academy/crypto-basics/about-solana-based-meme-coin-bonk-bonk-what-risks-does-bonk-have)

[레이디움](https://www.btcc.com/ko-KR/academy/crypto-basics/raydium-and-ray-coin)[\(RAY\)](https://www.btcc.com/ko-KR/academy/crypto-basics/raydium-and-ray-coin)[이란](https://www.btcc.com/ko-KR/academy/crypto-basics/raydium-and-ray-coin)[? RAY](https://www.btcc.com/ko-KR/academy/crypto-basics/raydium-and-ray-coin) [코인 스태이킹 방법 및 전망 살펴보기](https://www.btcc.com/ko-KR/academy/crypto-basics/raydium-and-ray-coin)

[저스트](https://www.btcc.com/ko-KR/academy/crypto-basics/just-and-jst-coin)[\(Just\)](https://www.btcc.com/ko-KR/academy/crypto-basics/just-and-jst-coin)[란?](https://www.btcc.com/ko-KR/academy/crypto-basics/just-and-jst-coin) [JST](https://www.btcc.com/ko-KR/academy/crypto-basics/just-and-jst-coin) [코인 용도 및 미래 전망에 대해 알아보기](https://www.btcc.com/ko-KR/academy/crypto-basics/just-and-jst-coin)

[APENFT\(NFT\)](https://www.btcc.com/ko-KR/academy/crypto-basics/what-is-apenft) [코인 란](https://www.btcc.com/ko-KR/academy/crypto-basics/what-is-apenft)[? APENFT](https://www.btcc.com/ko-KR/academy/crypto-basics/what-is-apenft) [코인 정보 및 향후 전망 알아보기](https://www.btcc.com/ko-KR/academy/crypto-basics/what-is-apenft)

[위믹스](https://www.btcc.com/ko-KR/academy/crypto-basics/what-is-wemix)[\(WEMIX\),](https://www.btcc.com/ko-KR/academy/crypto-basics/what-is-wemix) [위믹스 3.0란? 위믹스 코인 시세 및 향후 전망은?](https://www.btcc.com/ko-KR/academy/crypto-basics/what-is-wemix)

[디파이 코인](https://www.btcc.com/ko-KR/academy/crypto-basics/what-is-defi-coin)[\(Defi\)](https://www.btcc.com/ko-KR/academy/crypto-basics/what-is-defi-coin)[이란? 디파이코인 종류, 서비스 및 향후 전망](https://www.btcc.com/ko-KR/academy/crypto-basics/what-is-defi-coin)

[FTX](https://www.btcc.com/ko-KR/academy/crypto-basics/what-is-ftx-ftt-token-what-caused-its-plunge) [토큰](https://www.btcc.com/ko-KR/academy/crypto-basics/what-is-ftx-ftt-token-what-caused-its-plunge)[\(FTT\)](https://www.btcc.com/ko-KR/academy/crypto-basics/what-is-ftx-ftt-token-what-caused-its-plunge)[이란](https://www.btcc.com/ko-KR/academy/crypto-basics/what-is-ftx-ftt-token-what-caused-its-plunge)[? FTT](https://www.btcc.com/ko-KR/academy/crypto-basics/what-is-ftx-ftt-token-what-caused-its-plunge) [코인 시세 및 향후 전망 알아보기](https://www.btcc.com/ko-KR/academy/crypto-basics/what-is-ftx-ftt-token-what-caused-its-plunge)

[울트론](https://www.btcc.com/ko-KR/academy/crypto-basics/what-is-ultron-and-ulx)[\(Ultron\)](https://www.btcc.com/ko-KR/academy/crypto-basics/what-is-ultron-and-ulx) [코인이란](https://www.btcc.com/ko-KR/academy/crypto-basics/what-is-ultron-and-ulx)[? ULX](https://www.btcc.com/ko-KR/academy/crypto-basics/what-is-ultron-and-ulx) [코인 정보, 시세 및 향후 전망은?](https://www.btcc.com/ko-KR/academy/crypto-basics/what-is-ultron-and-ulx)